# **VISVESVARAYA TECHNOLOGICAL UNIVERSITY "JNANA SANGAMA", BELAGAVI-590018**

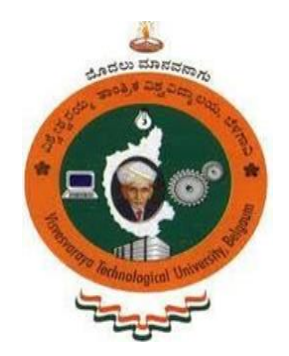

#### **A DBMS LABORATORY AND MINI PROJECT (18CSL58)**

#### **REPORT ON**

#### **TIBBLES - A TIMETABLE MANAGEMENT SYSTEM**

Submitted in partial fulfilment of the requirements for the award of the degree of

#### **Bachelor of Engineering**

In

### **Artificial Intelligence & Machine Learning**

By

#### **ANUSHA PHANIRAJ**

#### **1KS20AI004**

Under the guidance of

#### **Ms. Lakshmi K K Ms. Anu Mathews**

Asst. Prof, Dept. Of AIML Asst. Prof, Dept. Of AIML

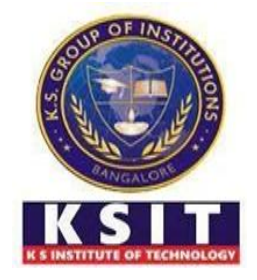

Department of Artificial Intelligence & Machine Learning

## **K.S. INSTITUTE OF TECHNOLOGY**

#14, Raghuvanahalli, Kanakapura Main Road, Bengaluru-56010

## **K.S. INSTITUTE OF TECHNOLOGY**

#14, Raghuvanahalli, Kanakapura Main Road, Bengaluru-560109

#### **Department of Artificial Intelligence & Machine Learning**

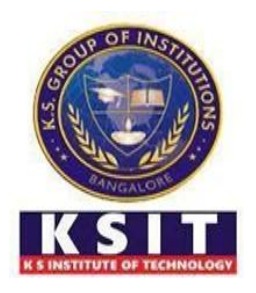

#### **CERTIFICATE**

This is to certify that Mini Project work entitled **"TIBBLES - A TIMETABLE MANAGEMENT SYSTEM"** is carried out by **Ms. ANUSHA PHANIRAJ** bearing USN **1KS20AI004** bonafide student of **K.S. Institute of Technology** in the partial fulfilment for the award of the **Bachelor of Engineering in Artificial Intelligence & Machine Learning**  of the **Visvesvaraya Technological University, Belagavi**, during the year 2022-23. It is certified that all corrections/suggestions indicated for Internal Assessment have been incorporated in the report deposited in the departmental library. The mini-project report has been approved as it satisfies the academic requirements in respect of Mini Project work prescribed for the said degree for the Fifth semester.

**Dr. Vaneeta M** Dr. Dilip Kumar K Associate Prof & HOD, AIML Department Principal/Director, KSIT

**Ms. Lakshmi K K** Ms. Anu Mathews Asst. Prof, Dept. Of AIML **Asst. Prof, Dept. Of AIML** 

**Name of the Examiners Signature with date**

**1. 2.**

## **ACKNOWLEDGEMENT**

I take this opportunity to thank everyone involved in the successful implementation of this mini project. I would like to thank the college for providing me an opportunity to work on the mini project.

I take this opportunity to express my sincere gratitude to my college **K.S. Institute of Technology,** Bengaluru for providing the environment to work on this mini project.

I would like to express my gratitude to our **MANAGEMENT,** K.S. Institute of Technology, Bengaluru, for providing a very good infrastructure and all the support provided for carrying out this mini project work in college.

I would like to express my gratitude to **Dr. K.V.A Balaji, CEO**, K.S. Institute of Technology, Bengaluru, for his valuable guidance.

I would like to express my gratitude to **Dr. Dilip Kumar K**, **Principal/Director**, K.S. Institute of Technology, Bengaluru, for his continuous support.

I like to extend my gratitude to **Dr. Vaneeta M**, **Associate Professor and Head**, Department of Artificial Intelligence & Machine Learning, for providing very good facilities and all the support in successfully carrying out this Mini Project.

I also like to thank my Mini Project Coordinators, **Ms. Anu Mathews, Asst. Professor, Ms. Lakshmi K K, Asst. Professor,** Department of Artificial Intelligence & Machine Learning, for their help and support in successfully carrying out the Mini Project work.

I am also thankful to the teaching and non-teaching staff of the Artificial Intelligence & Machine Learning Department, KSIT for the help provided in completing this Mini Project.

#### **ANUSHA PHANIRAJ**

#### **1KS20AI004**

#### **ABSTRACT**

TIBBLES is a Timetable Generator DBMS that enables educational institutions to efficiently generate and manage their class schedules. It allows the administrators to create and organize class schedules, and assign teachers to courses. The system is user-friendly and makes it easy for the administrators to make changes or adjustments to the timetable as needed. It also allows the users to view their schedules and enter subject and time preferences. This system can generate timetables in an optimized manner to manage clashes and resolve them. The system is based on a database management system, which allows for the storage and retrieval of data related to the class schedule, including class times, subjects and teachers. Additionally, the system allows for the generation of reports for various purposes.

# **TABLE OF CONTENTS**

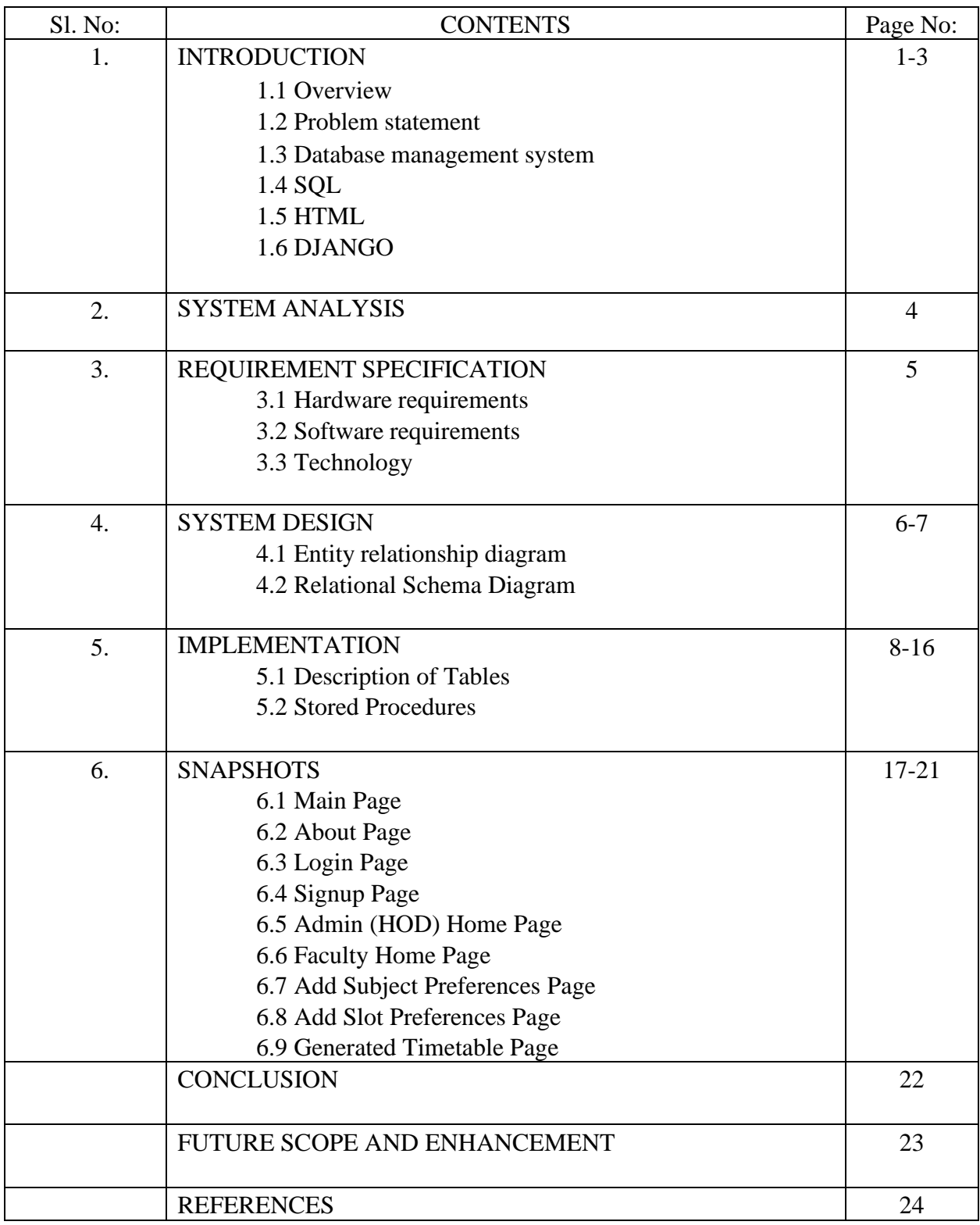

# **INTRODUCTION**

### **1.1 OVERVIEW**

Tibbles is a Database Management Systems project designed to generate timetables for different semesters of various departments in a college taking in account subject and time preferences of available teaching faculty. By automating the scheduling process, the system can greatly improve the efficiency of the institution, reducing the amount of time and resources that are required to create schedules manually. The system can reduce the number of scheduling conflicts that occur, such as classes being scheduled at the same time or teachers being unavailable. The application of the timetable generator DBMS project is designed to be as simple as possible to minimise errors when entering data. The system is user-friendly and does not require any special knowledge to use it. Tibbles can generate error-free, secure, reliable, and fast schedules by automating the scheduling process and reducing conflicts. This makes it easy for users to use and ensures that the schedules generated are accurate and efficient.

### **1.2 PROBLEM STATEMENT**

The main aim of the timetable generator DBMS project is to automate the scheduling process for educational institutions and to provide a user-friendly and efficient system for generating schedules without conflicts that meet the institution's specific needs.

### **1.3 DATABASE MANAGEMENT SYSTEM**

A database management system (DBMS) is a system software for creating and managing databases. The DBMS provides users and programmers with a systematic way to create, retrieve, update and manage data. The DBMS essentially serves as an interface between the database and end users application programs, ensuring that data is consistently organised and remains easily accessible. The DBMS manages three important things: the data, the database engine that allows data to be accessed, locked and modified, and the database schema, which defines the database's logical structure. These three foundational elements help to provide concurrency, security, data integrity and uniform administration procedures.

#### **1.4 SQL**

SQL is a standard language for storing, manipulating and retrieving data in databases. Originally based upon relational algebra and tuple relational calculus, SQL consists of a data definition language, data manipulation language, and data control language. The scope of SQL includes data insert, query, update and delete, schema creation and modification, and data access control. SQL became a standard of the American National Standards Institute (ANSI) in 1986 and of the International Organization for Standardization (ISO) in 1987. Since then, the standard has been revised to include a larger set of features. Despite the existence of such standards, most SQL codes are not completely portable among different database systems without adjustments.

### **1.5 HTML**

HTML (Hypertext Markup Language) is the standard language used for creating web pages. It is a markup language that uses a set of tags to structure and format the content of a web page. HTML tags are used to create the layout, organise the content, and add multimedia elements such as images and videos. The structure and layout of a web page is defined using the HTML tags, such as headings, paragraphs, lists, links, images, and more. HTML also allows you to add interactive elements to a web page such as forms, buttons, and links. HTML also allows you to create dynamic web pages with the use of JavaScript and CSS. CSS (Cascading Style Sheets) is used to control the visual presentation of a web page, and JavaScript is used to create interactive and dynamic effects on a web page. HTML has evolved with time and the current version of HTML is HTML5, which includes new tags and features to create more interactive and multimedia-rich web pages. HTML5 also allows for better semantic meaning, making it easier for search engines and assistive technologies to understand the content of a web page.

### **1.6 DJANGO**

Django is a high-level Python web framework that enables the rapid development of secure and maintainable websites. It follows the Model-View-Controller (MVC) architectural pattern and emphasises the reusability and "pluggability" of components. It has an Object-relational mapper (ORM) that allows you to interact with the database using Python code. Django uses a templating engine to separate the presentation logic from the business logic. It also has a built-in admin interface that allows you to easily manage the data in your application. It has built-in support for user authentication and authorization, including user registration, login, logout, and password reset. The URL routing system maps URLs to views, it also has a powerful forms library and a middleware system that allows you to add functionality to your application. Additionally, it has built-in support for internationalisation and localization and testing framework. It has a large and active community, which means that there are many third-party packages and libraries available that can be easily integrated into your application.

# **SYSTEM ANALYSIS**

System analysis will be performed to determine if it is feasible to design information based on policies and

plans of the organisation and on user requirements and to eliminate the weakness of the present system.

- The new system should be cost effective.
- To expand management, improve productivity and services.
- To enhance user/ system interface.
- To improve information quality and usability.
- To upgrade systems reliability, availability, flexibility and growth potential.

# **REQUIREMENT SPECIFICATION**

### **3.1 HARDWARE REQUIREMENTS**

Processor : Intel i5 or above, AMD Ryzen 5 or above Memory : 4GB or above

## **3.2 SOFTWARE REQUIREMENTS**

Web Browser : Firefox 109, Google Chrome 109 Database support : MySQL 8.0 MySQL Server 8.0 MySQL Shell 8.0 MySQL Workbench Python 3.11 Django 4.1.5 Operating system : Windows 11 / Ubuntu 22.04

### **3.3 TECHNOLOGY**

HTML is used for the front end design. It provides a means to structure text based information in a document. It allows users to produce web pages that include text, graphics and hyperlinks. CSS (Cascading Style Sheets) is a style sheet language used for describing the presentation of a document written in a markup language. Although most often used to set the visual style of web pages and user interfaces written in HTML and XHTML, the language can be applied to any XML document. SQL is the language used to manipulate relational databases. It is tied closely with the relational model. It is issued for the purpose of data definition and data manipulation. Django is a high-level, open-source web framework for building web applications using the Python programming language. It follows the Model-View-Controller (MVC) architectural pattern and emphasises reusability and "pluggability" of components. Django has built-in support for Object-relational mapping (ORM), templating, user authentication, URL routing, forms, middleware, internationalisation, localization and testing. It's widely used for building robust and maintainable web applications and has a large and active community.

## **SYSTEM DESIGN**

#### **4.1 ENTITY RELATIONSHIP DIAGRAM**

An entity–relationship model is usually the result of systematic analysis to define and describe what is important to processes in an area of a business. An E-R model does not define the business processes; it only presents a business data schema in graphical form. It is usually drawn in a graphical form as boxes (entities) that are connected by lines (relationships) which express the associations and dependencies between entities. Entities may be characterised not only by relationships but also by additional properties (attributes), which include identifiers called "primary keys". Diagrams created to represent attributes as well as entities and relationships may be called entity-attribute-relationship diagrams, rather than entity-relationship models. An ER model is typically implemented as a database. In a simple relational database implementation, each row of a table represents one instance of an entity type, and each field in a table represents an attribute type. In a relational database, a relationship between entities is implemented by storing the primary key of one entity as a pointer or "foreign key". There is a tradition for ER/data models to be built at two or three levels of abstraction. Fig. 4.1 is the ER diagram for Tibbles project.

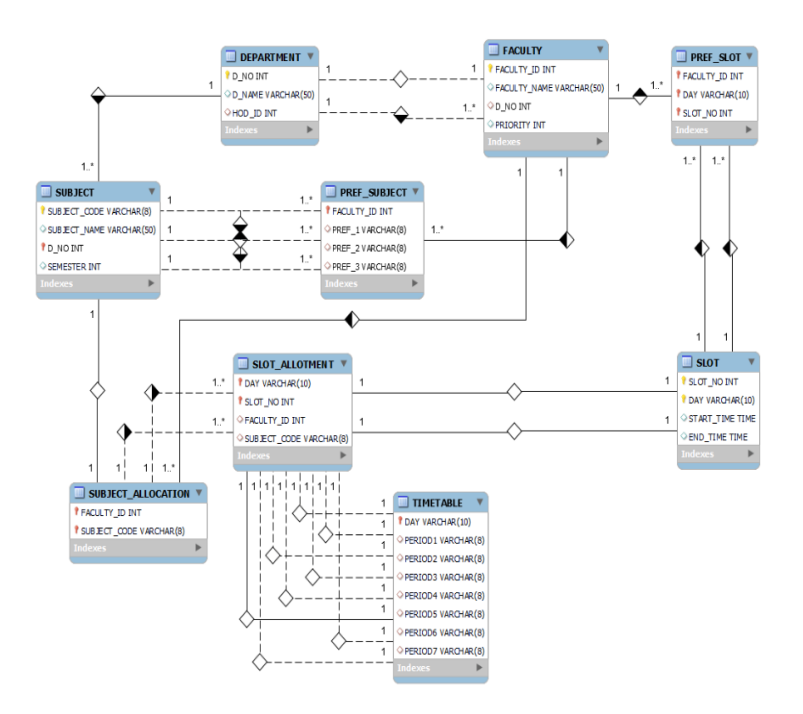

Fig. 4.1 Entity- Relationship Diagram

#### **4.2 RELATIONAL SCHEMA DIAGRAM**

The term "schema" refers to the organisation of data as a blueprint of how the database is constructed. The formal definition of a database schema is a set of formulas called integrity constraints imposed on a database. A relational schema shows references among fields in the database. When a primary key is referenced in another table in the database, it is called a foreign key. This is denoted by an arrow with the head pointing at the referenced key attribute. A schema diagram helps organise values in the database. The following diagram shows the schema diagram for the database. Fig 4.2. is the relational schema for Tibbles project.

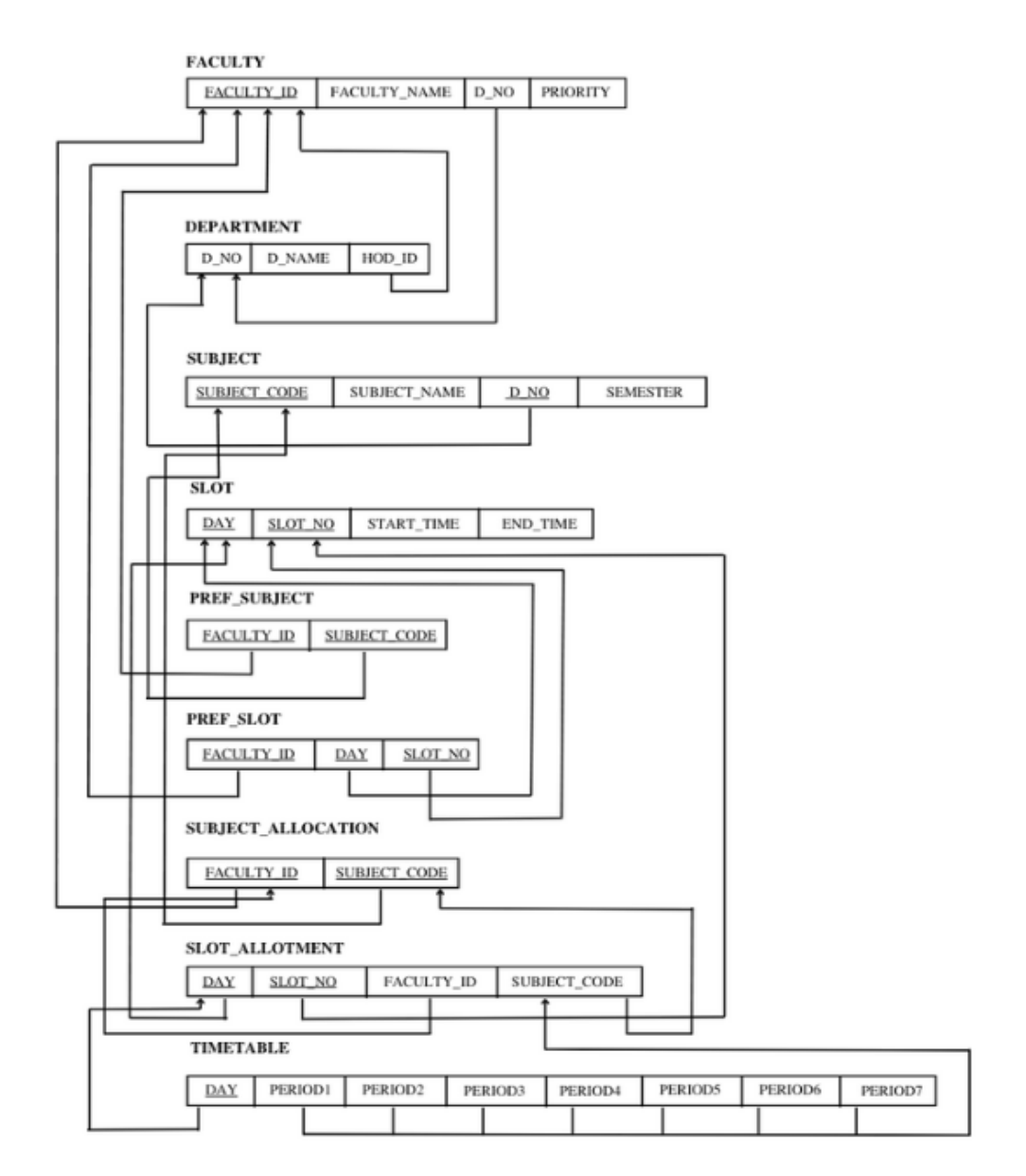

Fig 4.2 Relational Schema Diagram

# **IMPLEMENTATION**

#### **5.1 DESCRIPTION OF TABLES**

This database consists of tables:

**FACULTY**: This table stores faculty data.

- Faculty ID: unique identifier for each faculty.
- Faculty\_Name: name of the faculty.
- D\_no: department ID of department to which the faculty belongs to
- Priority: each faculty is given a priority number (1 Guest lecture, 2 HOD, 3 Assistant professor)

**DEPARTMENT**: This table stores department data.

- D\_no: unique identifier for each department.
- D\_Name: name of the department
- HOD\_ID: ID of the faculty who is the head of the department.

**SUBJECT**: This table stores information of subjects offered by each department for each semester.

- Subject\_code : unique code for each subject which indicates which department should handle it and in which semester that course belongs to.
- Subject\_Name: name of the subject.
- Semester: each subject must be taught for a certain semester.
- Department: each subject belongs to one or more departments.

**SLOT**: This table stores data about day and timings.

- Slot\_No: each slot number represents a certain time period of the day.
- Day: the day of the week.
- Start time: start time of the slot.
- End\_time: end time of the slot.

**PREF\_SLOT**: This table stores slot preferences of faculty.

● Faculty\_ID: identifier of faculty.

- Day: day of the week.
- Slot\_no: preferred slot of the faculty.

**PREF\_SUBJECT**: This table stores subject preferences of the faculty.

- Faculty\_ID: identifier of faculty.
- Subject\_code: code of the subject preferred by the faculty.

**SUBJECT\_ALLOCATION**: This table holds data of subjects allotted to each faculty.

- Faculty\_ID: identifier for faculty.
- Subject\_code: code of the subject allocated to the faculty.

**SLOT\_ALLOTMENT**: This table indicates slots allocated to subjects.

- Day: day of the week.
- Slot\_no: time period of the day.
- Subject\_code: code of the subject.
- Faculty\_ID: identifier of the faculty handling the subject.

#### **5.2 STORED PROCEDURES**

#### **PREFERENCE 1 ALLOTMENT:**

BEGIN

DECLARE done INT DEFAULT FALSE;

DECLARE fac\_id INT;

DECLARE subj\_code VARCHAR(255);

DECLARE prio INT;

 DECLARE cur CURSOR FOR SELECT faculty\_id AS fac\_id, priority AS prio FROM faculty ORDER BY priority, faculty\_id ASC;

DECLARE CONTINUE HANDLER FOR SQLSTATE '02000' SET done = TRUE;

OPEN cur;

 read\_loop: LOOP FETCH cur INTO fac\_id, prio; IF done THEN LEAVE read\_loop;

END IF;

SELECT pref\_1 INTO subj\_code FROM pref\_sub WHERE faculty\_id = fac\_id;

 SELECT d\_no INTO @dept FROM subject WHERE subject\_code = subj\_code LIMIT 1;

 IF NOT EXISTS (SELECT 1 FROM subject\_allocation WHERE subject\_code = subj\_code) THEN

IF EXISTS (SELECT 1 FROM subject S, faculty F WHERE

S.SUBJECT\_CODE = subj\_code AND S.D\_NO = F.D\_NO AND S.D\_NO = @dept AND  $F.D$ <sub>NO</sub> = @dept AND F.FACULTY<sub>ID</sub> = fac<sub>id</sub>) THEN

IF  $@$  dept = 1 THEN

INSERT INTO subject\_allocation (faculty\_id, subject\_code) VALUES (fac\_id,

subj\_code);

END IF;

END IF;

END IF;

END LOOP read\_loop;

CLOSE cur;

END

#### **PREFERENCE 2 ALLOTMENT:**

#### BEGIN

DECLARE done INT DEFAULT FALSE;

DECLARE fac\_id INT;

DECLARE subj\_code VARCHAR(255);

DECLARE prio INT;

 DECLARE cur CURSOR FOR SELECT faculty\_id AS fac\_id, priority AS prio FROM faculty ORDER BY priority, faculty\_id ASC;

DECLARE CONTINUE HANDLER FOR SQLSTATE '02000' SET done = TRUE;

OPEN cur;

read\_loop: LOOP

Dept. of AIML | 2022-23 10

 FETCH cur INTO fac\_id, prio; IF done THEN LEAVE read\_loop; END IF; SELECT pref\_2 INTO subj\_code FROM pref\_sub WHERE faculty\_id = fac\_id; SELECT d\_no INTO @dept FROM subject WHERE subject\_code = subj\_code LIMIT

1;

 IF NOT EXISTS (SELECT 1 FROM subject\_allocation WHERE subject\_code = subj\_code) THEN

 IF EXISTS (SELECT 1 FROM subject S, faculty F, department D WHERE S.SUBJECT\_CODE = subj\_code AND S.D\_NO = F.D\_NO AND S.D\_NO = @dept AND  $F.D$ <sub>NO</sub> = @dept AND F.FACULTY\_ID = fac\_id) THEN

IF  $@$  dept = 1 THEN

 INSERT INTO subject\_allocation (faculty\_id, subject\_code) VALUES (fac\_id, subj\_code);

 END IF; END IF; END IF; END LOOP read\_loop; CLOSE cur; END

#### **PREFERENCE 3 ALLOTMENT:**

BEGIN

DECLARE done INT DEFAULT FALSE;

DECLARE fac\_id INT;

DECLARE subj\_code VARCHAR(255);

DECLARE prio INT;

 DECLARE cur CURSOR FOR SELECT faculty\_id AS fac\_id, priority AS prio FROM faculty ORDER BY priority, faculty\_id ASC;

DECLARE CONTINUE HANDLER FOR SQLSTATE '02000' SET done = TRUE;

OPEN cur;

 read\_loop: LOOP FETCH cur INTO fac\_id, prio; IF done THEN LEAVE read\_loop; END IF; SELECT pref\_3 INTO subj\_code FROM pref\_sub WHERE faculty\_id = fac\_id; SELECT d\_no INTO @dept FROM subject WHERE subject\_code = subj\_code LIMIT 1; IF NOT EXISTS (SELECT 1 FROM subject\_allocation WHERE subject\_code = subj\_code) THEN IF NOT EXISTS (SELECT 1 FROM subject\_allocation WHERE faculty\_id = fac id GROUP BY Faculty ID HAVING COUNT(Faculty ID)  $>= 2$ ) THEN IF EXISTS (SELECT 1 FROM subject S, faculty F, department D WHERE S.SUBJECT\_CODE = subj\_code AND S.D\_NO = F.D\_NO AND S.D\_NO = @dept AND  $F.D$ <sub>NO</sub> = @dept AND F.FACULTY<sub>ID</sub> = fac<sub>id</sub>) THEN IF  $@$  dept = 1 THEN INSERT INTO subject\_allocation (faculty\_id, subject\_code) VALUES (fac\_id, subj\_code); END IF; END IF; END IF; END IF;

END LOOP read\_loop;

CLOSE cur;

END

#### **REMAINING SUBJECTS ALLOTMENT:**

BEGIN

DECLARE done INT DEFAULT FALSE; DECLARE sub VARCHAR(255);

DECLARE fac INT;

DECLARE subject\_cursor CURSOR FOR SELECT subject\_code FROM subject WHERE d\_no = 1 AND subject\_code NOT IN (SELECT subject\_code FROM subject\_allocation);

DECLARE faculty\_cursor CURSOR FOR SELECT faculty\_id FROM faculty WHERE d  $no = 1$ ;

DECLARE CONTINUE HANDLER FOR NOT FOUND SET done = TRUE;

OPEN subject\_cursor; subject\_loop: LOOP FETCH subject\_cursor INTO sub; IF done THEN LEAVE subject\_loop; END IF; SET done = FALSE;

OPEN faculty\_cursor;

 faculty\_loop: LOOP FETCH faculty\_cursor INTO fac; IF done THEN

LEAVE faculty\_loop;

END IF;

```
 IF NOT EXISTS (SELECT 1 FROM subject_allocation WHERE faculty_id = fac 
GROUP BY Faculty_ID HAVING COUNT(Faculty_ID) >= 2) THEN
```
INSERT INTO subject\_allocation (faculty\_id, subject\_code) VALUES (fac,

sub);

```
 SET done = TRUE;
 END IF;
 END LOOP;
 CLOSE faculty_cursor;
END LOOP;
CLOSE subject_cursor;
```
END

#### **TIMETABLE FOR 3rd SEM AIML ALLOTMENT:**

#### **BEGIN**

DECLARE done INT DEFAULT FALSE;

DECLARE sub VARCHAR(255);

DECLARE d ENUM('Monday', 'Tuesday', 'Wednesday', 'Thursday', 'Friday');

DECLARE sn INT;

DECLARE cur CURSOR FOR SELECT subject\_code, day, slot\_no FROM

slot\_allocation\_sem3;

DECLARE CONTINUE HANDLER FOR SQLSTATE '02000' SET done = TRUE;

```
OPEN cur;
allocation_loop: LOOP
 FETCH cur INTO sub, d, sn;
   IF done THEN
 LEAVE allocation_loop;
 END IF;
```
CASE sn

WHEN 1 THEN

UPDATE timetable3 SET period1 = sub WHERE  $d = day$ ; WHEN 2 THEN

```
UPDATE timetable3 SET period2 = sub WHERE d = day;
```
WHEN 3 THEN

UPDATE timetable 3 SET period  $3 =$  sub WHERE  $d =$  day; WHEN 4 THEN

UPDATE timetable3 SET period4 = sub WHERE  $d = day$ ; WHEN 5 THEN

UPDATE timetable3 SET period5 = sub WHERE  $d = day$ ;

WHEN 6 THEN

UPDATE timetable3 SET period6 = sub WHERE  $d = day$ ; WHEN 7 THEN

UPDATE timetable 3 SET period  $7 = sub$  WHERE  $d = day$ ;

WHEN 8 THEN

UPDATE timetable3 SET period1 = sub, period2 = sub WHERE  $d = dav$ ; WHEN 9 THEN

UPDATE timetable3 SET period3 = sub, period4 = sub WHERE  $d = day$ ; WHEN 10 THEN

UPDATE timetable3 SET period5 = sub, period6 = sub WHERE  $d = day$ ; WHEN 11 THEN

```
UPDATE timetable3 SET period6 = sub, period7 = sub WHERE d = day;
 WHEN 12 THEN
```
UPDATE timetable 3 SET period $5 = sub$ , period $6 = sub$ , period $7 = sub$  WHERE

 $d = day;$ 

 END CASE; END LOOP; CLOSE cur;

END

#### **TIMETABLE FOR 5th SEM AIML ALLOTMENT:**

BEGIN

DECLARE done INT DEFAULT FALSE;

DECLARE sub VARCHAR(255);

DECLARE d ENUM('Monday', 'Tuesday', 'Wednesday', 'Thursday', 'Friday');

DECLARE sn INT;

DECLARE cur CURSOR FOR SELECT subject\_code, day, slot\_no FROM

slot\_allocation\_sem5;

DECLARE CONTINUE HANDLER FOR SQLSTATE '02000' SET done = TRUE;

OPEN cur; allocation\_loop: LOOP FETCH cur INTO sub, d, sn; IF done THEN LEAVE allocation\_loop; END IF;

```
 CASE sn
       WHEN 1 THEN
            UPDATE timetable SET period 1 = sub WHERE d = day;
       WHEN 2 THEN
            UPDATE timetable SET period 2 = sub WHERE d = day;
       WHEN 3 THEN
            UPDATE timetable SET period 3 = sub WHERE d = day;
       WHEN 4 THEN
            UPDATE timetable 5 SET period 4 = sub WHERE d = day;
       WHEN 5 THEN
            UPDATE timetable SET period 5 = sub WHERE d = day;
       WHEN 6 THEN
            UPDATE timetable SET period6 = sub WHERE d = day;
       WHEN 7 THEN
            UPDATE timetable SET period 7 = sub WHERE d = day;
       WHEN 8 THEN
            UPDATE timetable SET period1 = sub, period2 = sub WHERE d = day;
       WHEN 9 THEN
            UPDATE timetable SET period 3 = sub, period 4 = sub WHERE d = day;
       WHEN 10 THEN
            UPDATE timetable SET period5 = sub, period6 = sub WHERE d = day;
       WHEN 11 THEN
            UPDATE timetable SET period6 = sub, period 7 = sub WHERE d = day;
       WHEN 12 THEN
            UPDATE timetable SET period5 = sub, period6 = sub, period7 = sub WHERE
d = day; END CASE;
      END LOOP;
```
CLOSE cur;

END

# **SNAPSHOTS**

## **6.1 MAIN PAGE**

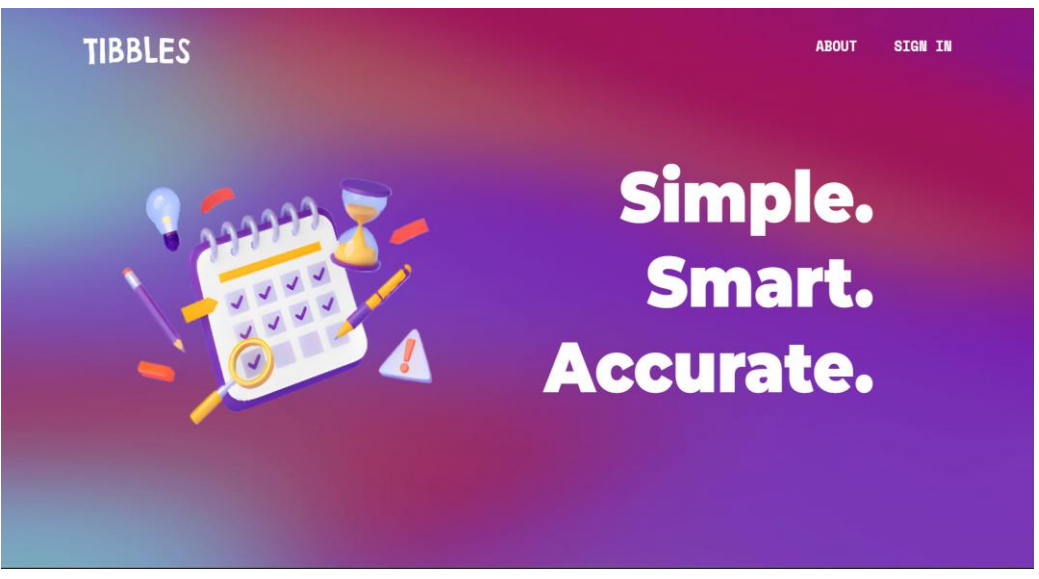

Fig 6.1

The main page describes the project in 3 words and contains links to the login page and the about project page.

## **6.2 ABOUT PAGE**

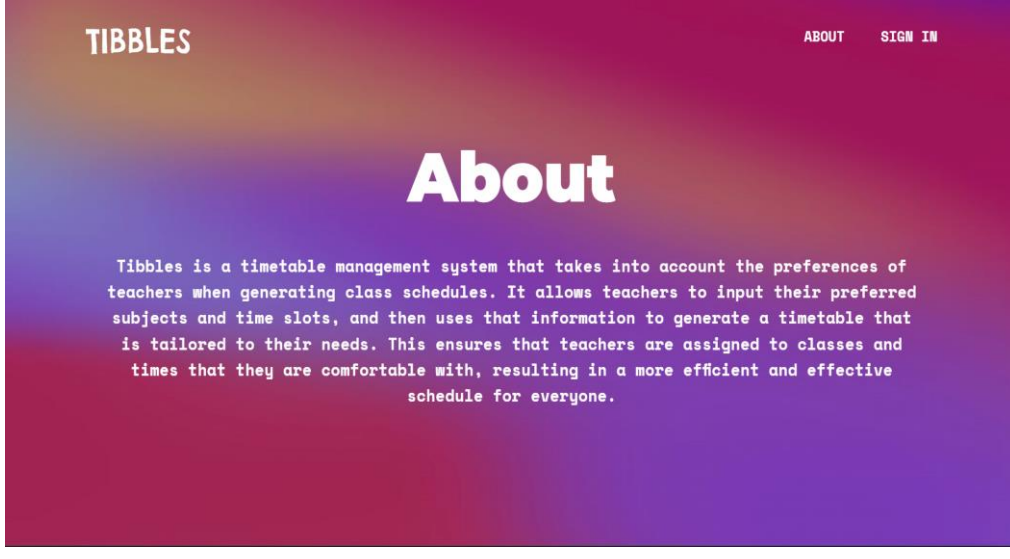

Fig 6.2

This page describes what Tibbles is about in a short and clear manner. It is a timetable management system.

### **6.3 LOGIN PAGE**

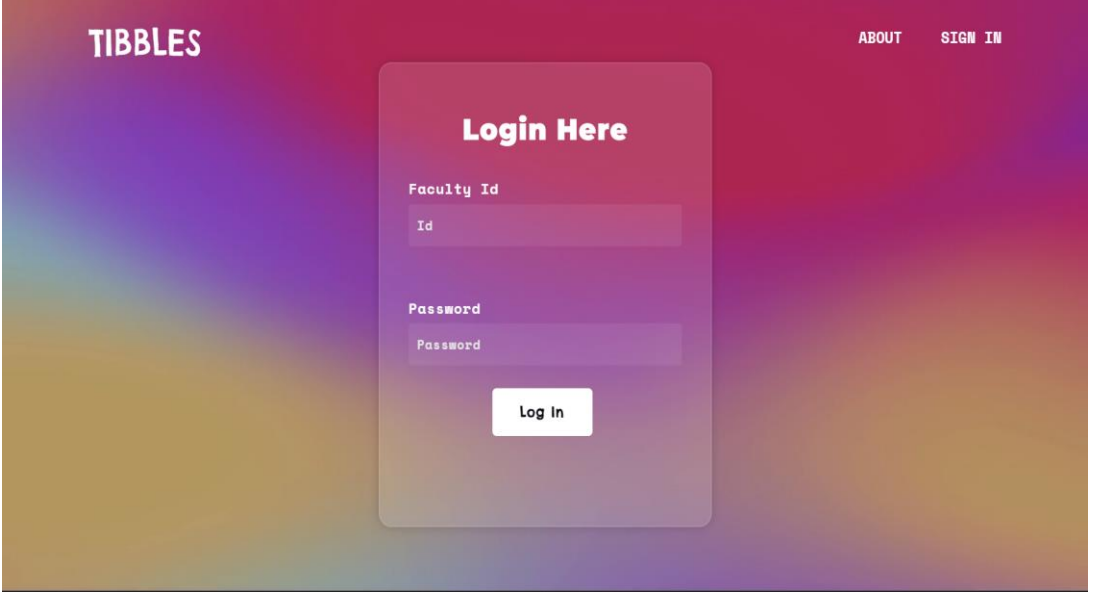

Fig 6.3

This is the login page for faculty. They need to log in using a unique faculty ID and password given by the admin.

## **6.4 SIGN UP PAGE**

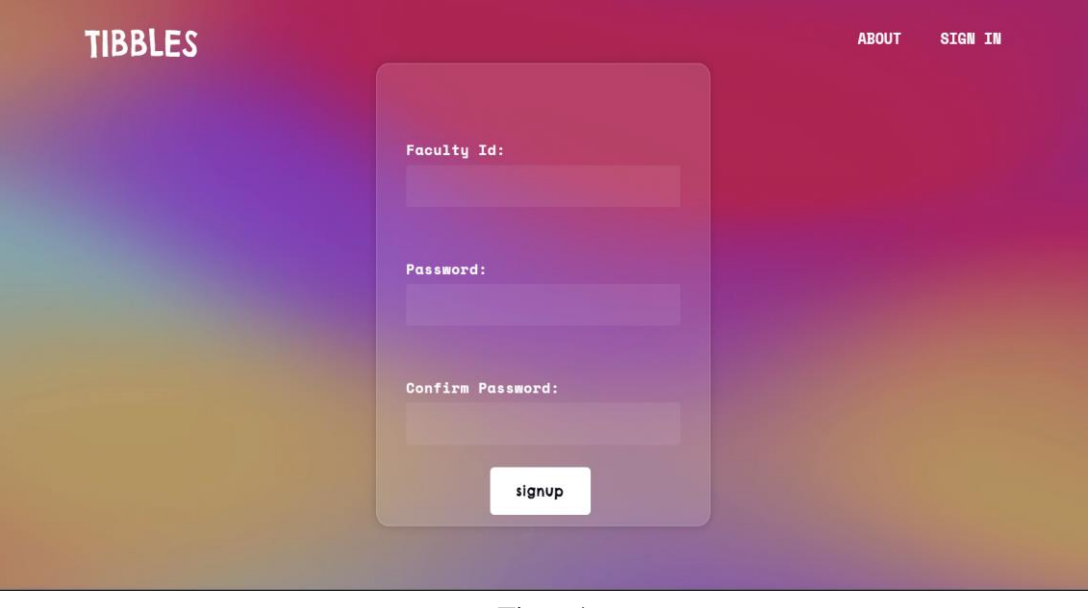

Fig 6.4

The signup page can be accessed by the admin(HOD) to add new faculty to the system. It contains faculty ID, password and confirm password fields.

## **6.5 ADMIN (HOD) HOME PAGE**

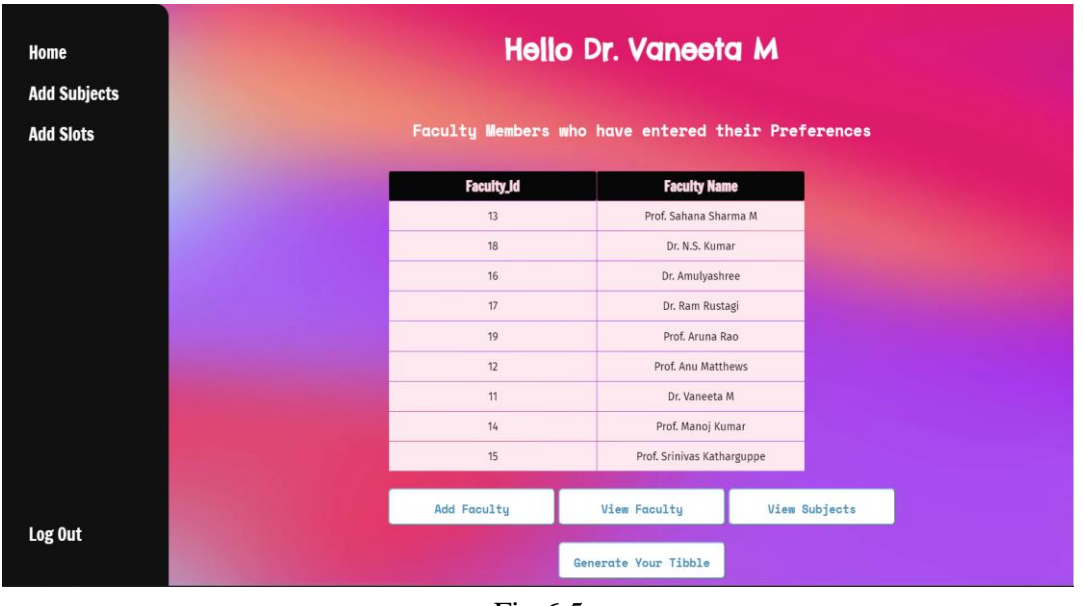

Fig 6.5

Admin (HOD) home page. HOD can view who has entered their preferences, the list of faculties in their department and subjects handled by their department.

## **6.6 FACULTY HOME PAGE**

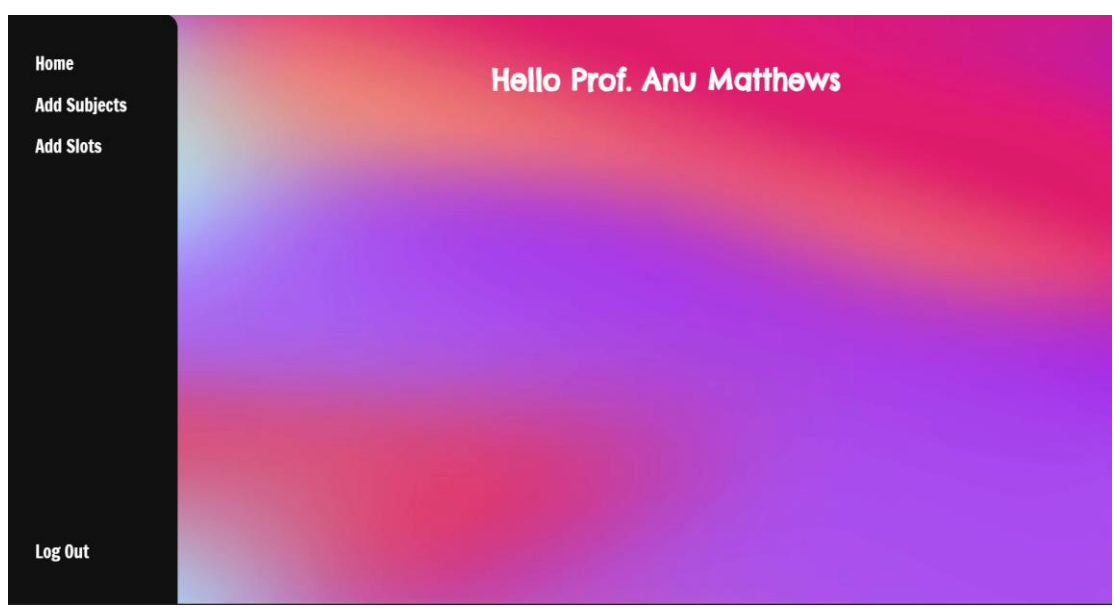

Fig 6.6

This is the faculty home page. It contains links to pages where faculty can add their subject and slot preferences.

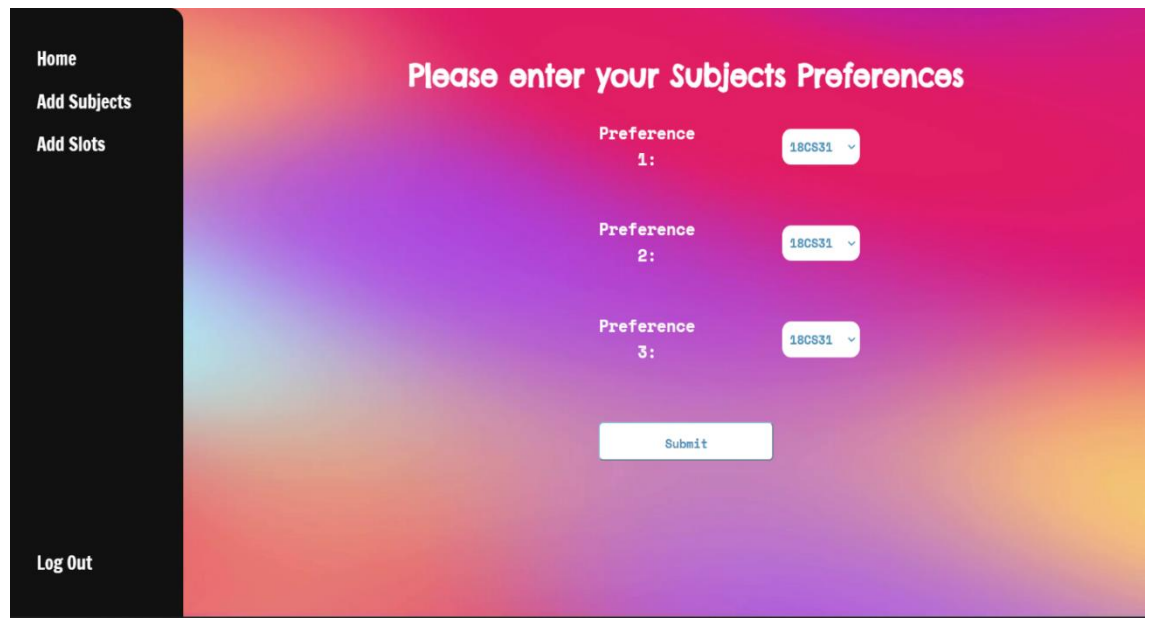

## **6.7 ADD SUBJECT PREFERENCES PAGE**

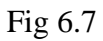

The subject preference page allows faculty to add 3 subjects of preference to the database. The timetable is scheduled based on the faculty's preference.

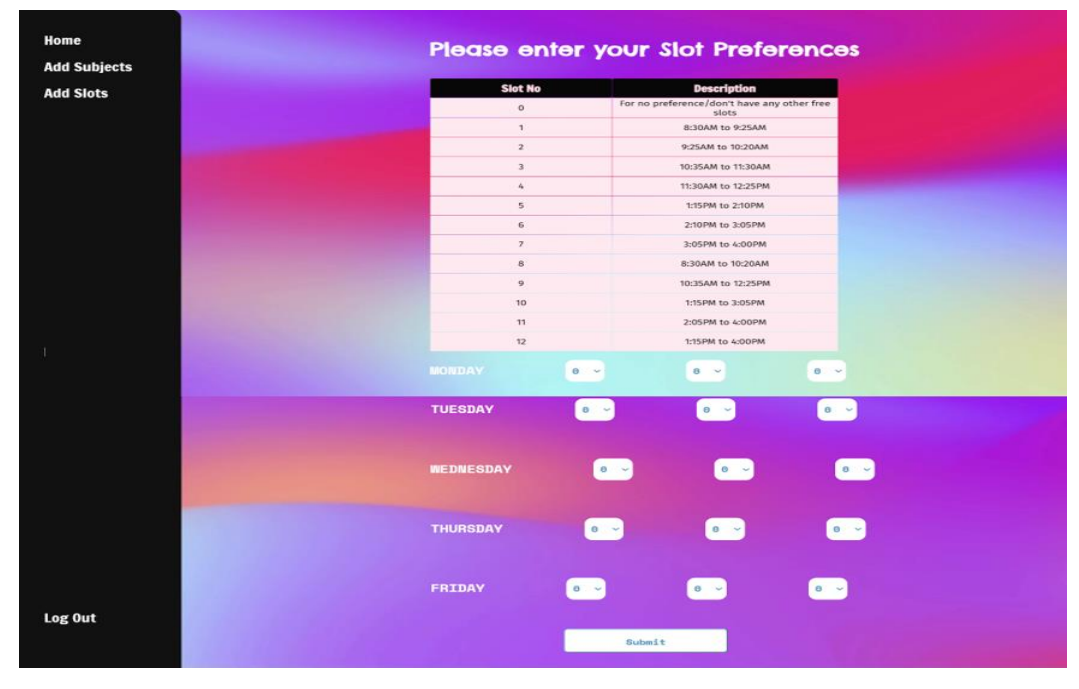

## **6.8 ADD SLOT PREFERENCES PAGE**

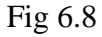

The slot preference page allows faculty to add 3-time slots per day of preference to the database. The timetable is scheduled based on the faculty's preference.

## **6.9 GENERATED TIMETABLE PAGE**

|                                                                          |                                               |                       |                | <b>TIBBLES</b>      |                                  |                |                                                  |                |  |
|--------------------------------------------------------------------------|-----------------------------------------------|-----------------------|----------------|---------------------|----------------------------------|----------------|--------------------------------------------------|----------------|--|
| GO BACK                                                                  |                                               |                       |                | DOWNLOAD AS FOR     |                                  |                |                                                  |                |  |
| Timetable for 3rd sem and 5th sem AIML department<br><b>3rd semester</b> |                                               |                       |                |                     |                                  |                |                                                  |                |  |
|                                                                          |                                               |                       |                |                     |                                  |                |                                                  |                |  |
|                                                                          | <b>DAY</b>                                    | 1                     | 2              | 3                   | 4                                | 5              | 6                                                | 7              |  |
|                                                                          | <b>MONDAY</b>                                 | <b>18CS32</b>         | <b>18CS33</b>  | 18CS32              | 18CS33                           | 18CSL37        | 18CSL37                                          | 18CSL37        |  |
|                                                                          | TUESDAY                                       | 18CS32                | 18CS35         | <b>18C532</b>       | <b>18CS36</b>                    | <b>18CSL38</b> | <b>18CSL38</b>                                   | <b>18CSL38</b> |  |
|                                                                          | WEDNESDAY                                     | 18CS32                | <b>18CS36</b>  | 18CS34              | <b>18CS33</b>                    | 18CS34         | 18KAK39                                          | 18CS34         |  |
|                                                                          | THURSDAY                                      | <b>18KVK39</b>        | 18CS36         | None.               | None                             | <b>18CS31</b>  | <b>18CS31</b>                                    | None           |  |
|                                                                          | FRIDAY                                        | None                  | None           | <b>18CS35</b>       | <b>18CS35</b>                    | 18CS31         | 18CS31                                           | None           |  |
|                                                                          |                                               |                       |                |                     |                                  |                |                                                  |                |  |
| <b>SUBJECT</b><br><b>SUBJECT CODE</b><br><b>FACULTY</b>                  |                                               |                       |                |                     |                                  |                |                                                  |                |  |
|                                                                          | Mathematics                                   |                       |                |                     | 18CS31                           |                | Prof. Srinivas Katharguppe                       |                |  |
|                                                                          | Data Structures and Applications              |                       |                |                     | 18CS32                           |                | Dr. Vaneeta M                                    |                |  |
|                                                                          | Analog and Digital Electronics                |                       |                |                     | 18C533                           |                | Dr. Amulyashree                                  |                |  |
|                                                                          | Computer Organization<br>Software Engineering |                       |                | 18CS34<br>18CS35    |                                  |                | Dr. Vaneeta M<br>Dr. Ram Rustagi                 |                |  |
|                                                                          | <b>Discrete Mathematical Structures</b>       |                       |                | 18CS36              |                                  |                | Dr. Ram Rustagi                                  |                |  |
|                                                                          | ADE Laboratory                                |                       |                | 18CSL37             |                                  |                | Prof. Anu Matthews                               |                |  |
|                                                                          |                                               | <b>DSA Laboratory</b> |                |                     | 18CSL38                          |                | Dr. N.S. Kumar                                   |                |  |
|                                                                          |                                               | Aadalitha Kannada     |                |                     | <b>18KAK39</b>                   |                | Prof. Krupesha                                   |                |  |
|                                                                          |                                               | Vyavaharika Kannada   |                |                     | <b>18KVK39</b>                   |                | Prof. Krupesha                                   |                |  |
|                                                                          |                                               |                       |                |                     | 5th semester                     |                |                                                  |                |  |
|                                                                          |                                               |                       |                |                     |                                  |                |                                                  |                |  |
|                                                                          | Day                                           | 1                     | 2              | 3                   | 4                                | 5              | 6                                                | 7              |  |
|                                                                          | <b>MONDAY</b>                                 | <b>18CS53</b>         | <b>18CIV59</b> | <b>18AI56</b>       | 18AI56                           | <b>18CSL58</b> | <b>18CSL58</b>                                   | <b>18CSL58</b> |  |
|                                                                          | TUESDAY                                       | 18AI55                | 18AI55         | <b>18CS53</b>       | <b>18CS53</b>                    | <b>18AIL57</b> | <b>18AIL57</b>                                   | <b>18AIL57</b> |  |
|                                                                          | WEDNESDAY                                     | <b>18AI56</b>         | 18CS53         | <b>18CS51</b>       | <b>18CS53</b>                    | 18AI52         | 18AI52                                           | 18AI55         |  |
|                                                                          | THURSDAY                                      | 18CS54                | <b>18CS51</b>  | None                | <b>18AI52</b>                    | <b>18CS51</b>  | <b>18CS54</b>                                    | <b>18CS54</b>  |  |
|                                                                          | FRIDAY                                        | <b>18AIS2</b>         | None           | None                | None                             | <b>18CS51</b>  | 18AI52                                           | None           |  |
|                                                                          |                                               | <b>SUBJECT</b>        |                | <b>SUBJECT CODE</b> |                                  | <b>FACULTY</b> |                                                  |                |  |
|                                                                          | Python Programming                            |                       |                |                     | 18AI52                           |                | Dr. N.S. Kumar                                   |                |  |
|                                                                          | Principles of Artificial Intelligence         |                       |                |                     | <b>18AIS5</b>                    |                | Prof. Sahana Sharma M                            |                |  |
|                                                                          | Mathematics for Machine Learning              |                       |                |                     | <b>18AI56</b>                    |                | Prof. Manoj Kumar                                |                |  |
|                                                                          | Al Laboratory<br><b>Enivronmental Studies</b> |                       |                |                     | <b>18AIL57</b><br><b>18CIV59</b> |                | Prof. Anu Matthews<br>Prof. Srinivas Katharguppe |                |  |
|                                                                          | Management and Entrepreneurship for IT        |                       | <b>18CS51</b>  |                     | Prof. Sahana Sharma M            |                |                                                  |                |  |
|                                                                          | Database Management Systems                   |                       |                |                     | 18CS53                           |                | Prof. Manoj Kumar                                |                |  |
|                                                                          | Automata Theory and Computability             |                       |                |                     | 18CS54                           |                | Dr. Amulyashree                                  |                |  |
|                                                                          | <b>DBMS Laboratory</b>                        |                       |                |                     | <b>18CSL58</b>                   |                | Prof. Aruna Rao                                  |                |  |

Fig 6.9

The final timetable for the  $3<sup>rd</sup>$  and  $5<sup>th</sup>$  semesters of the AIML department is displayed on this page along with a list of subjects and names of the faculty who handle the respective subjects.

# **CONCLUSION**

This platform simplifies an administrator's job of allocating subjects and drawing a schedule for various semesters across departments under the constraints of faculty preference. Once all the faculty from a certain department have entered their preferences of subject and timings, the admin has to click the "Generate timetable" button and the system will generate a timetable that is feasible for faculty based on their preferences while ensuring that clashes don't appear in schedules across different semesters. This project was developed using HTML5, CSS, MySQL and Django. The goals achieved by this project are:

- Centralized database
- User-friendly environment.
- Efficient manner of storing and managing all faculty preferences in one place.
- Only authorized personnel can generate timetable
- Most preferences are taken into consideration under constraints to construct schedule.

# **FUTURE SCOPE AND ENHANCEMENT**

The future scope and enhancement of this project could include several possibilities such as:

- 1. Integration with other systems such as student information systems, room booking systems, and calendar systems to improve the efficiency and accuracy of the timetable generation process.
- 2. Incorporating machine learning algorithms to optimize the timetable based on factors such as student enrolment, class size, and historical data.
- 3. Allowing multiple stakeholders, such as department heads, to collaborate and approve the final schedule. Incorporating real-time updates and notifications to keep users informed of any schedule changes or conflicts.

# **REFERENCES**

- 1. Fundamentals of Database Systems, Ramez Elmasri and Shamkant B. Navathe, 7th Edition,2017, Pearson.
- 2. Database management systems, Ramakrishnan, and Gehrke, 3rd Edition, 2014, McGraw Hill
- 3. https://developer.mozilla.org/en-US/
- 4. https://www.djangoproject.com/
- 5. https://dev.mysql.com/doc/